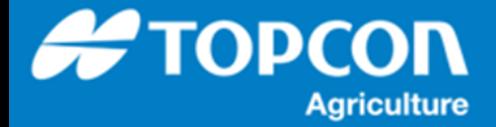

## **フィールド ( ほ場 ) の選択方法**

HORIZN5.01 以降でのフィールド ( ほ場 ) の選択方法を説明します。

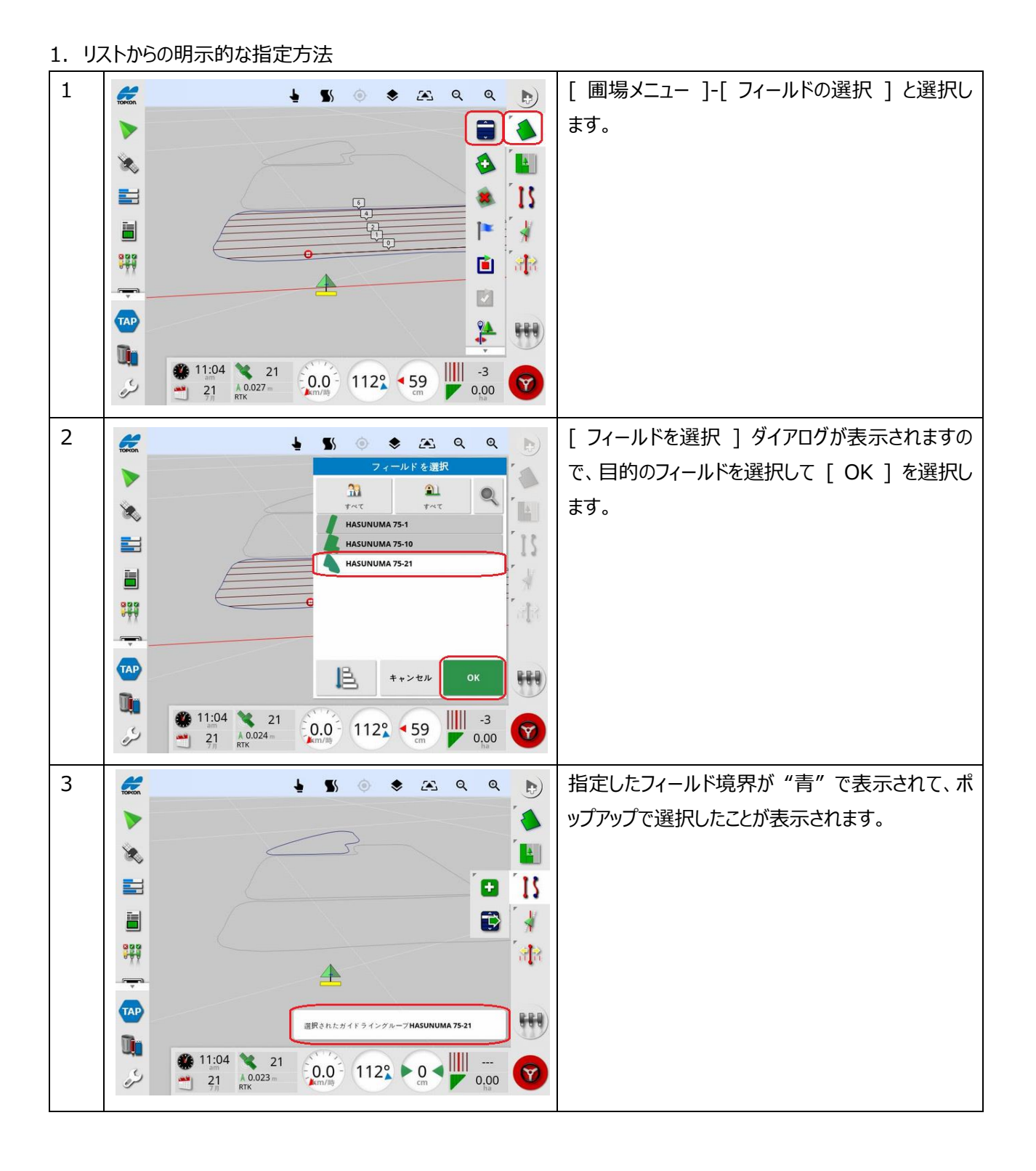

## 2. 作業画面でのフィールド選択

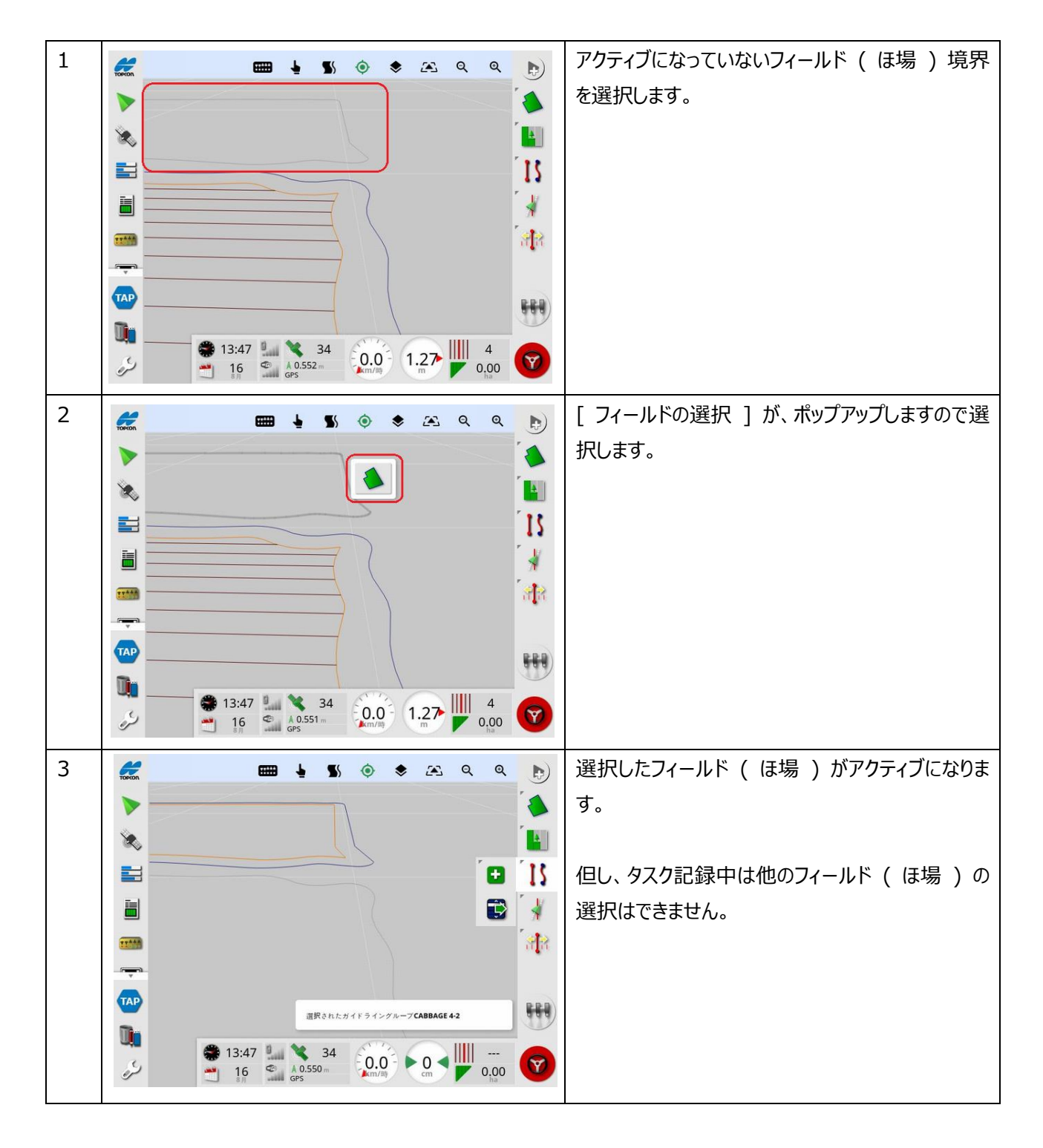

## 3. フィールドの自動選択

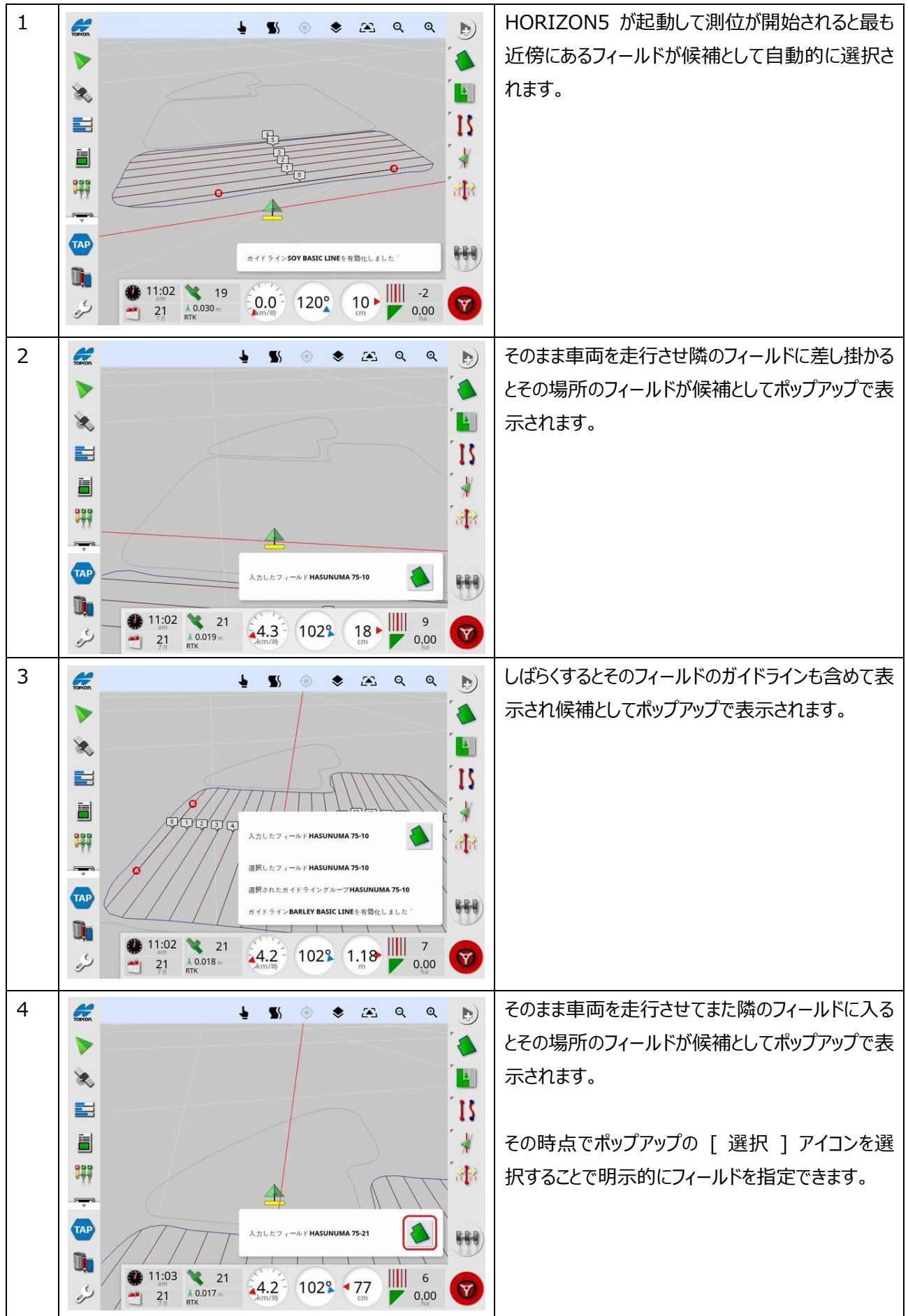

## 4. フィールドの自動選択の無効の条件

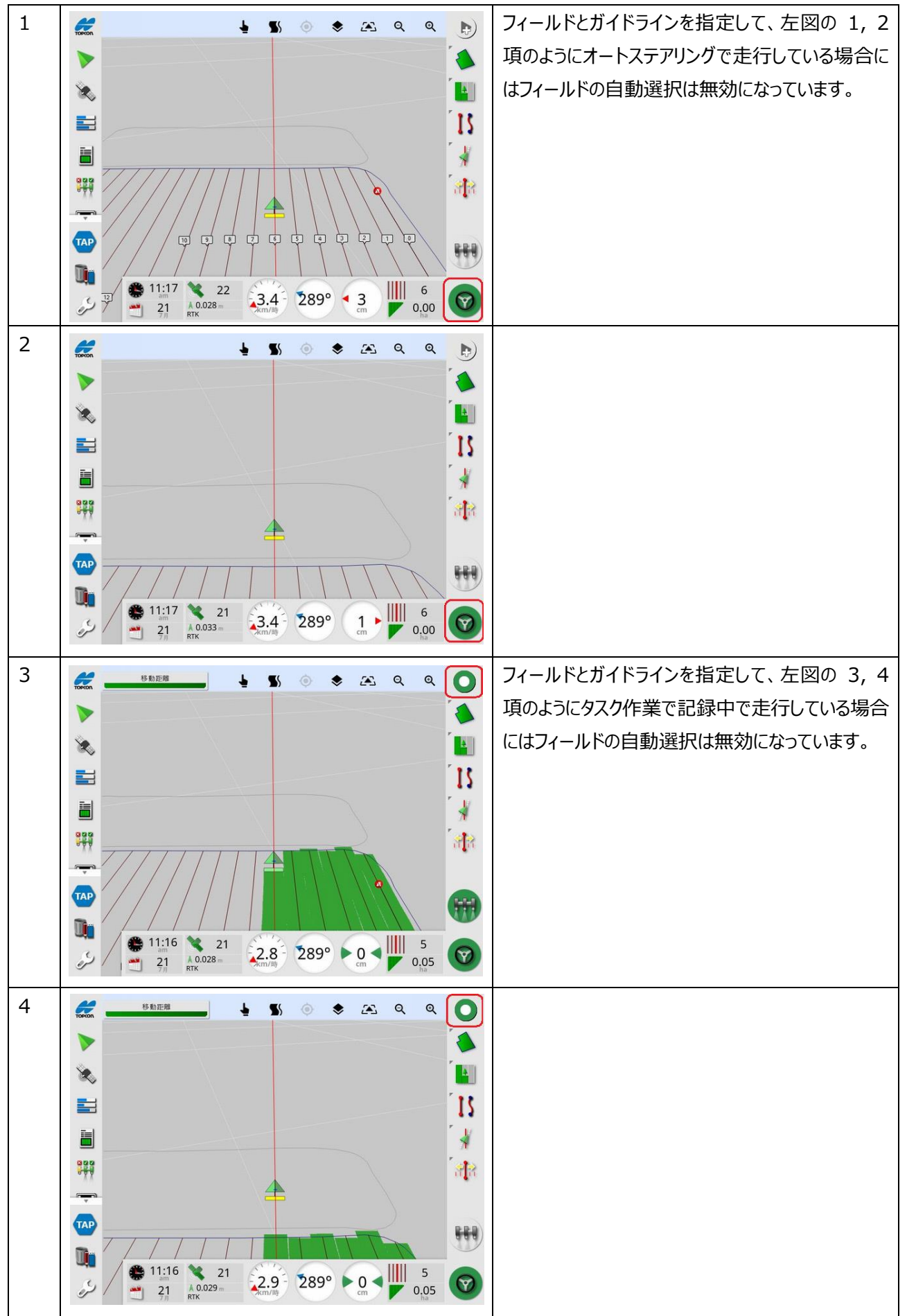